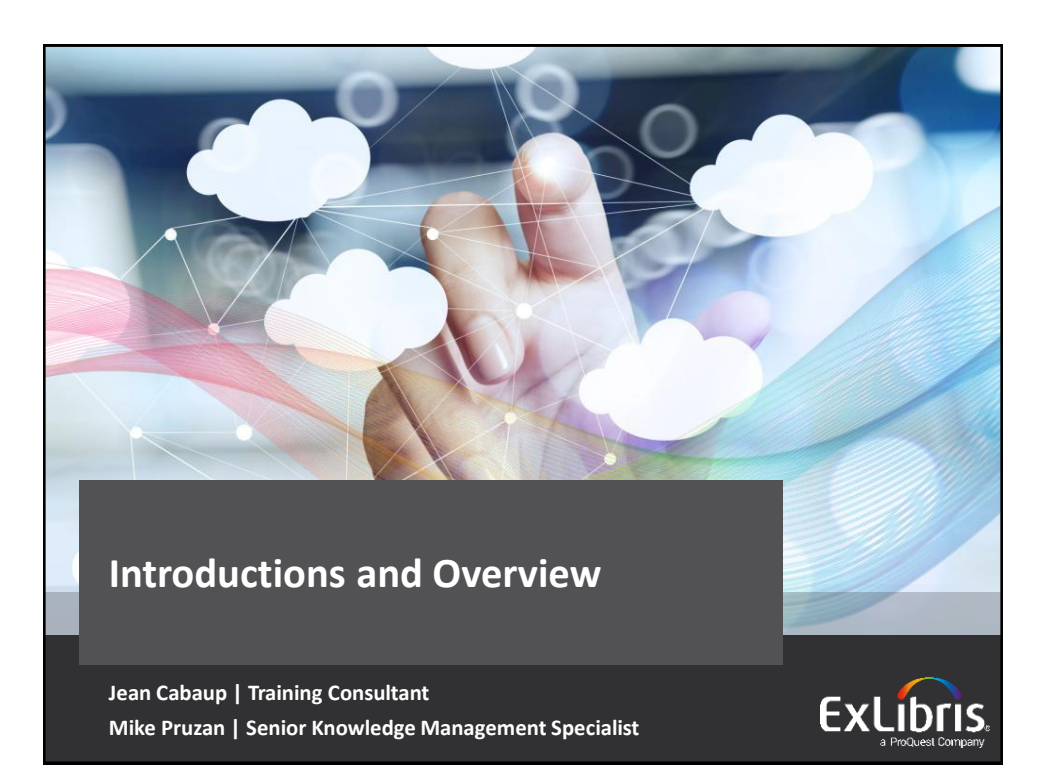

# **Introductions Us** • Jean Cabaup • Mike Pruzan **You** • What's your current level of exposure/ experience with Primo? • What do you hope to get out of this training?**ExLibris**

# **Introductions**

#### **Basecamp**

- **Your login.xlsx -** Username and password for your institution
- **Primo Exercises**  Hands-on exercises for this training

### **Primo Certification Exam**

- You will have one week to complete
- Information to access exam posted on Basecamp by the end of training

**ExLibris** 

# **Overview Day One** • Primo Back Office • How data is prepared for discovery **Day Two** • Primo UX and Primo Central • How the Primo UI is configured • How the Primo UI is customized

**ExLibris** 

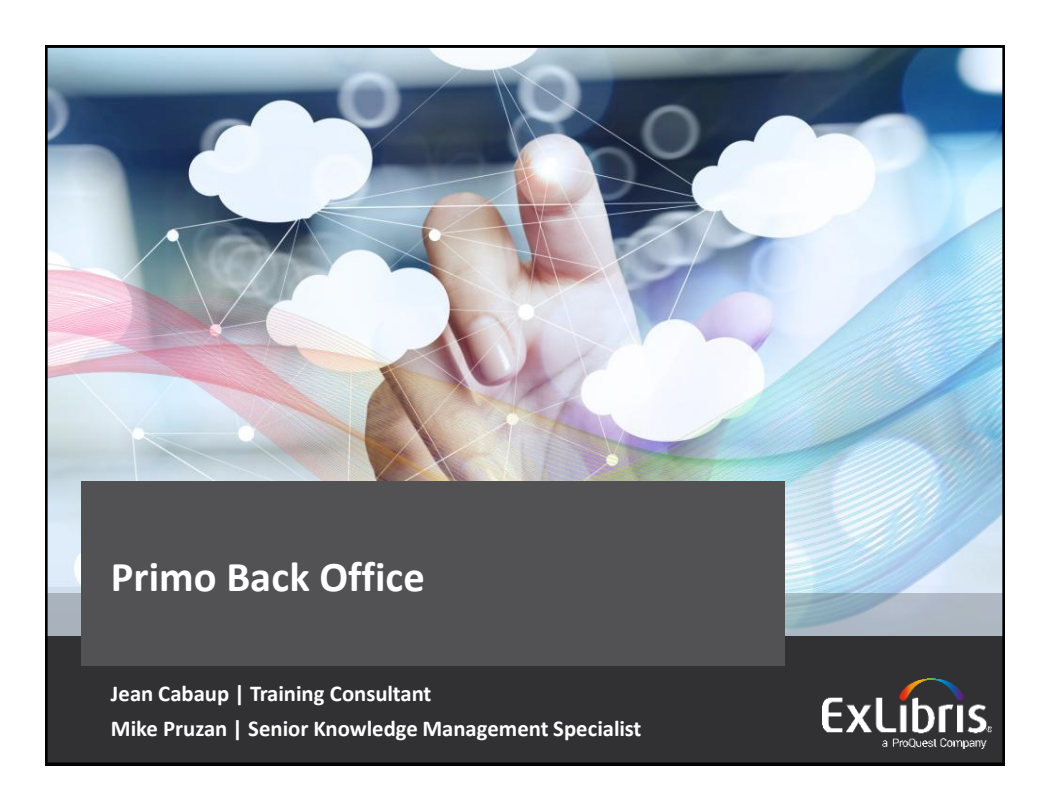

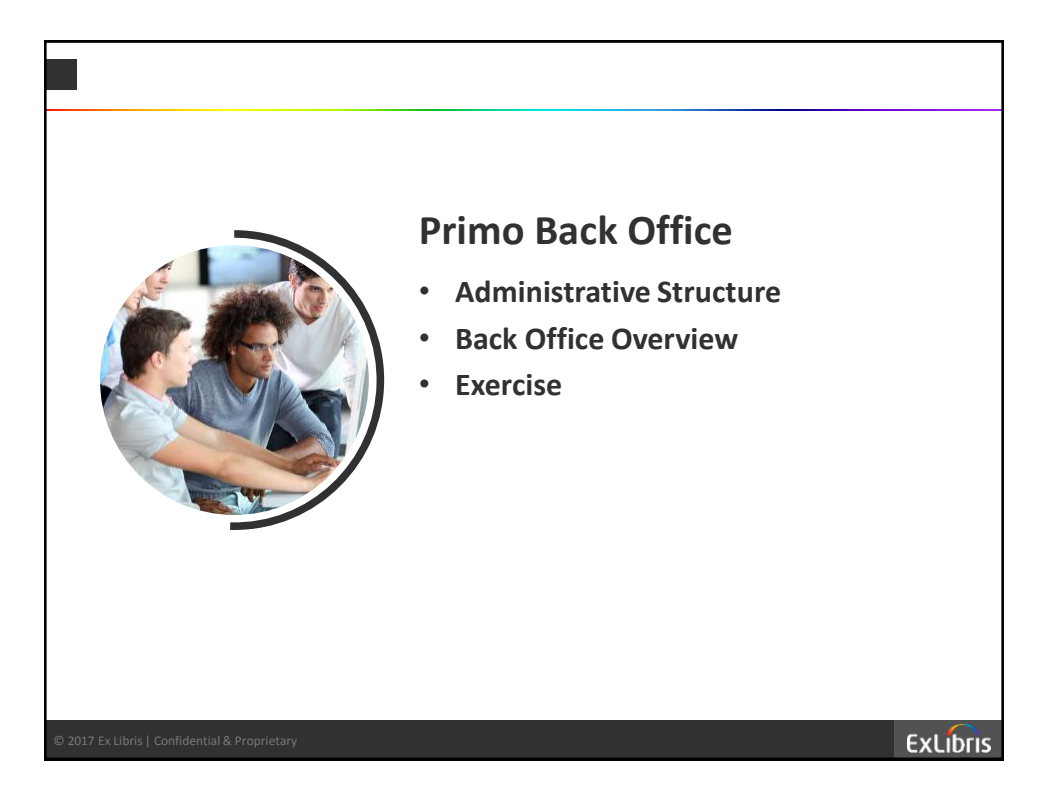

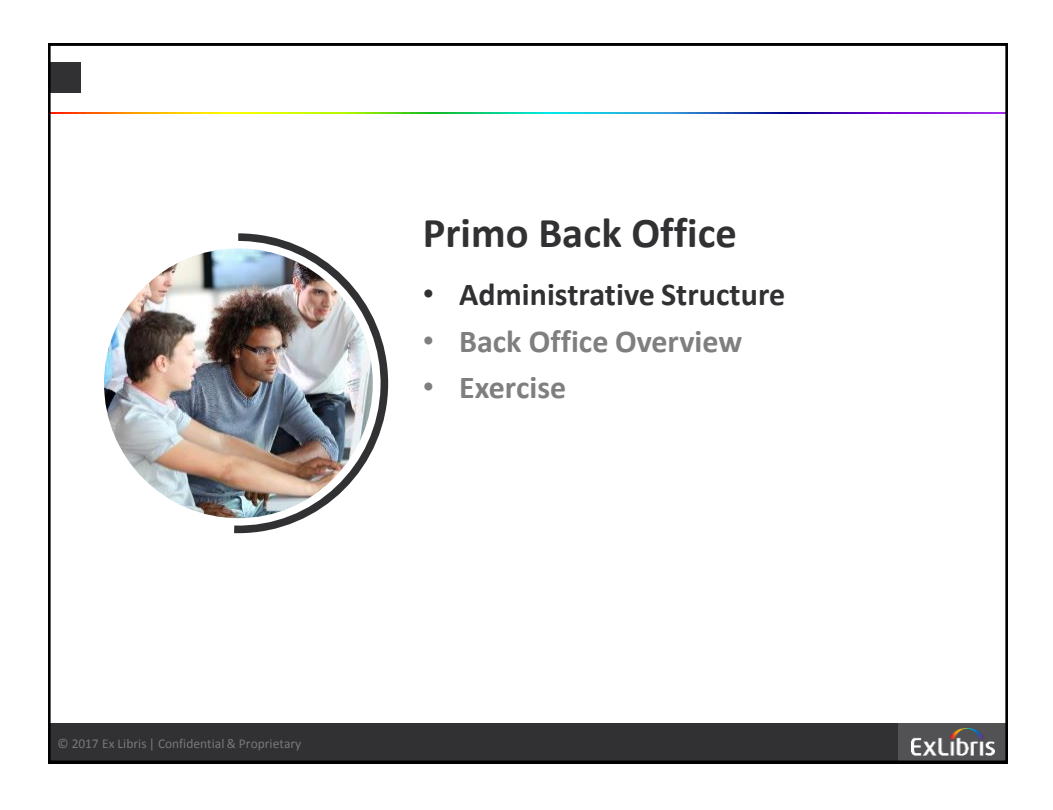

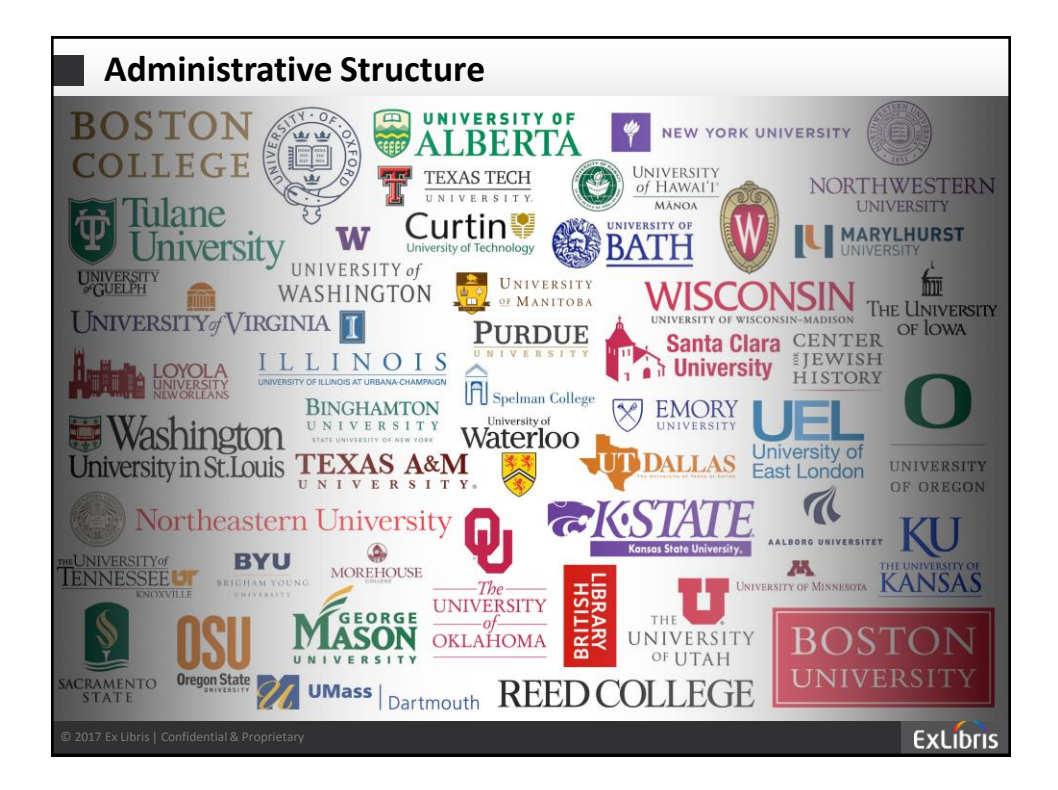

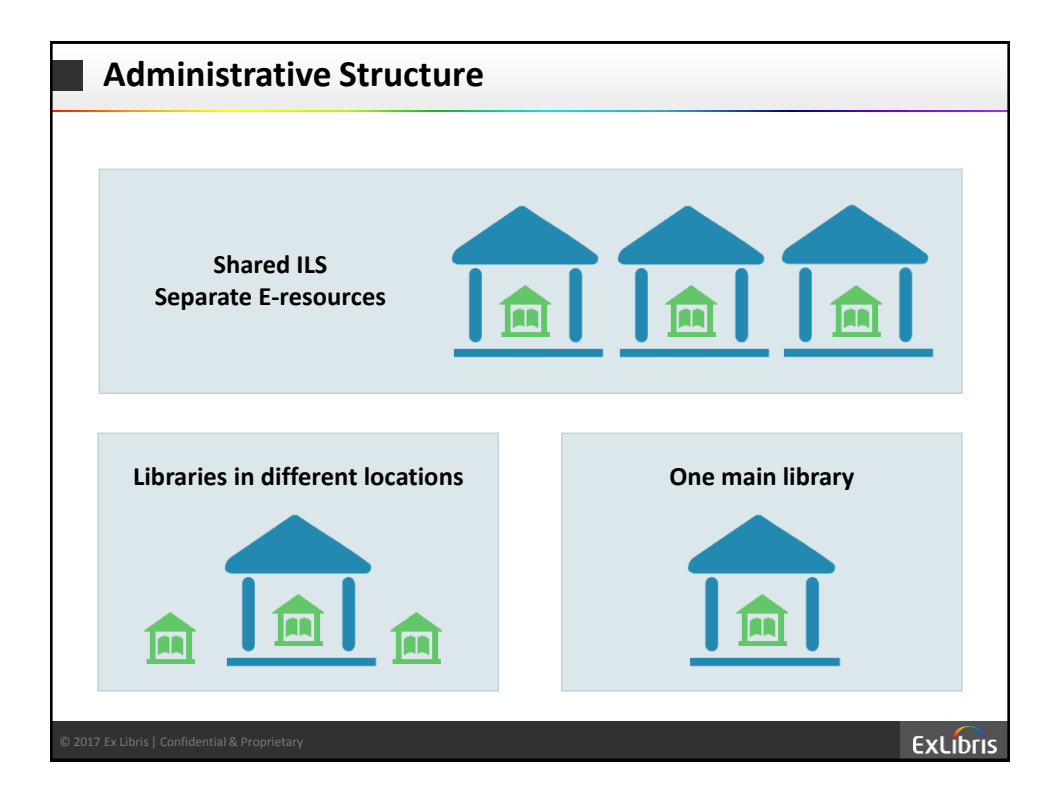

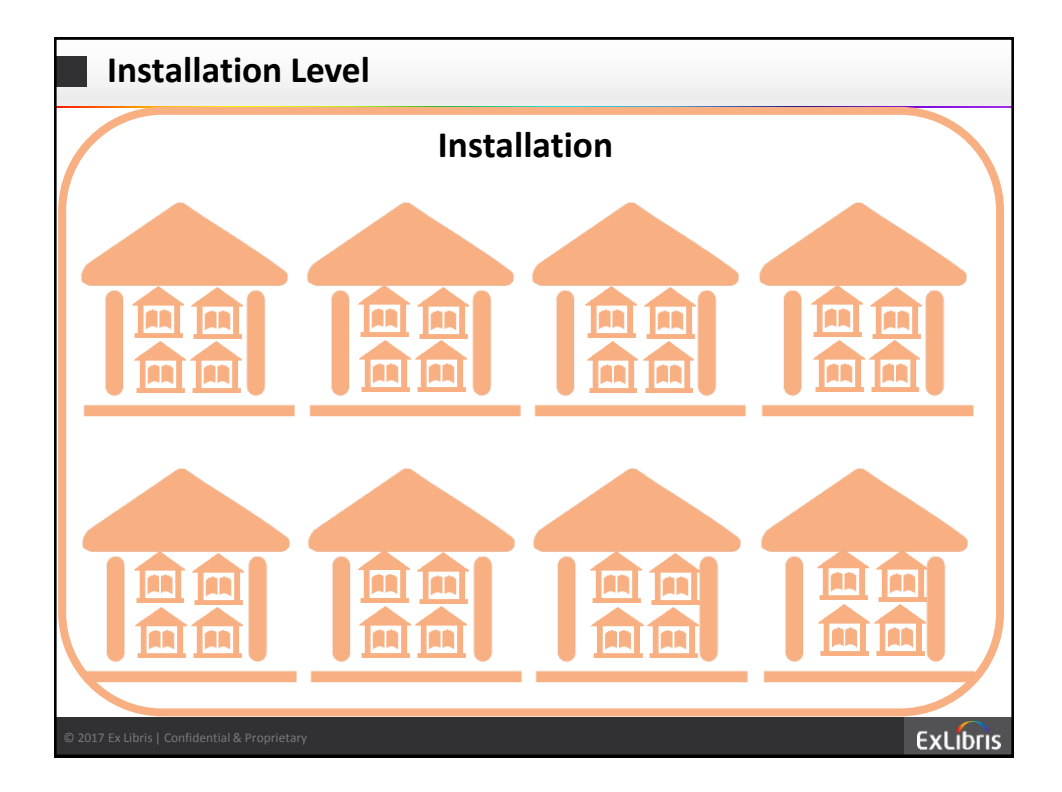

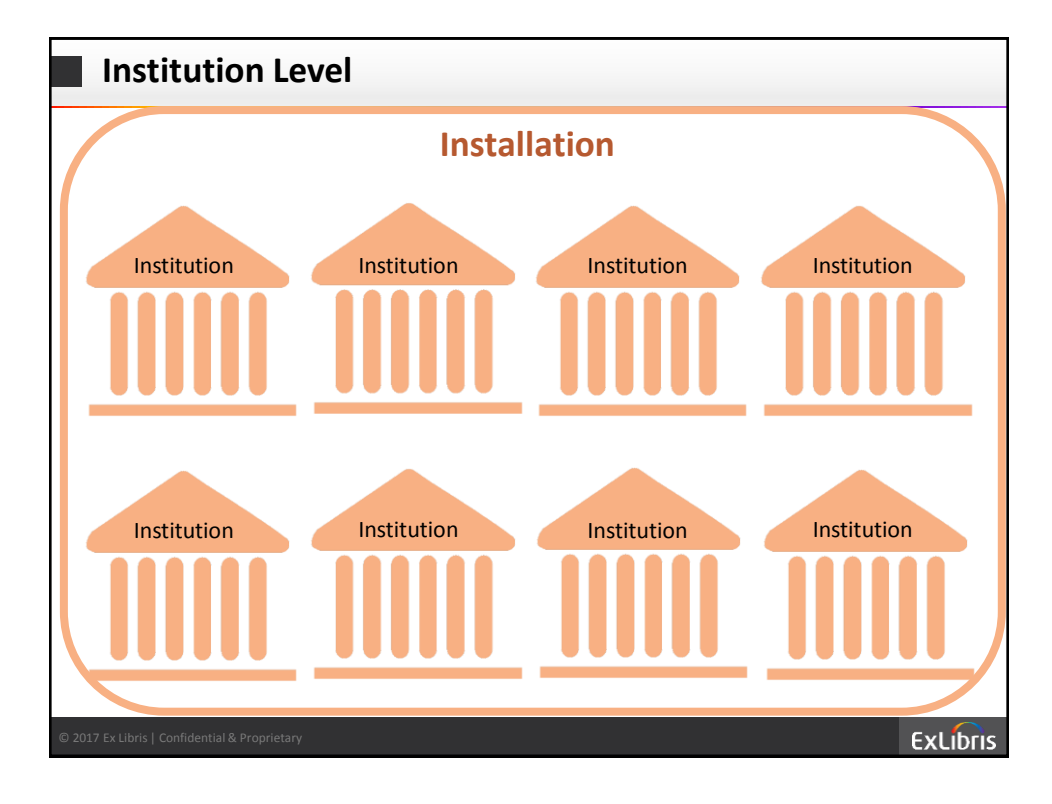

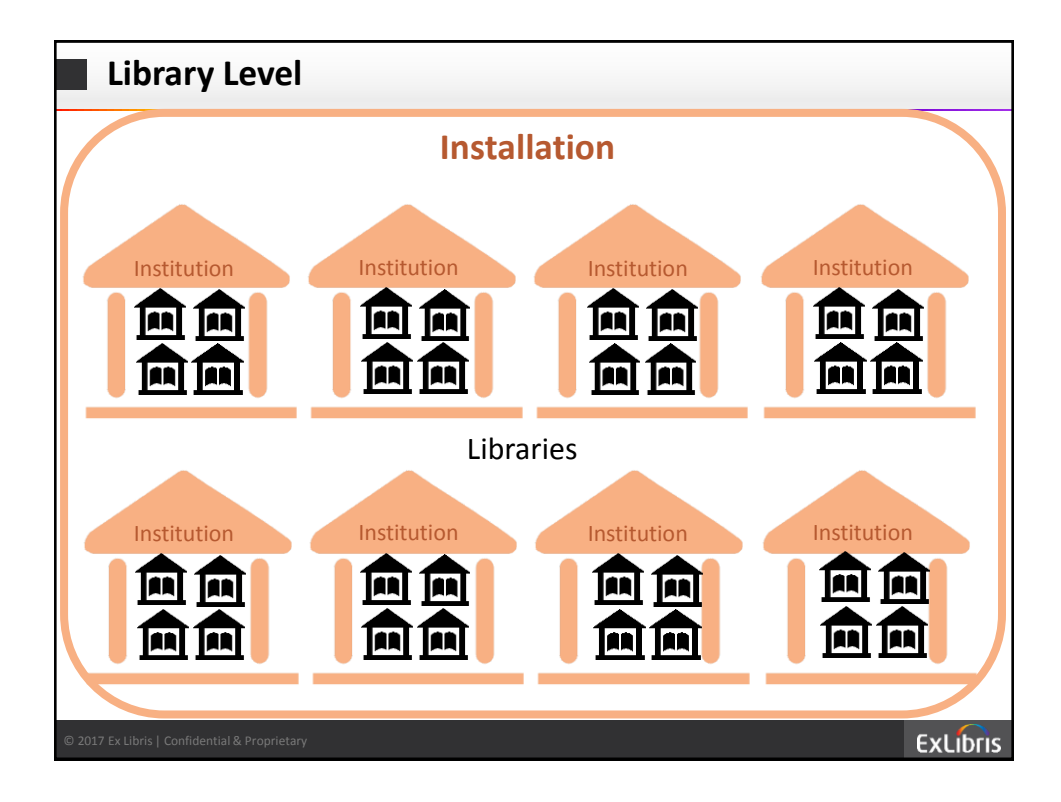

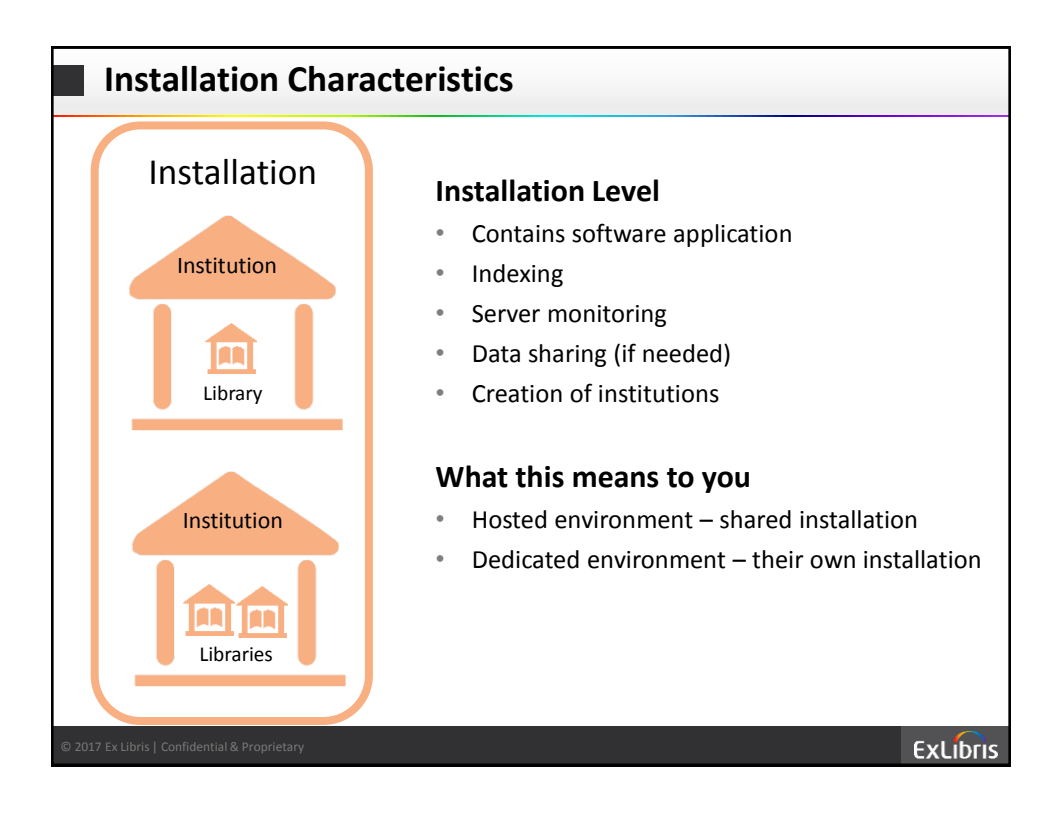

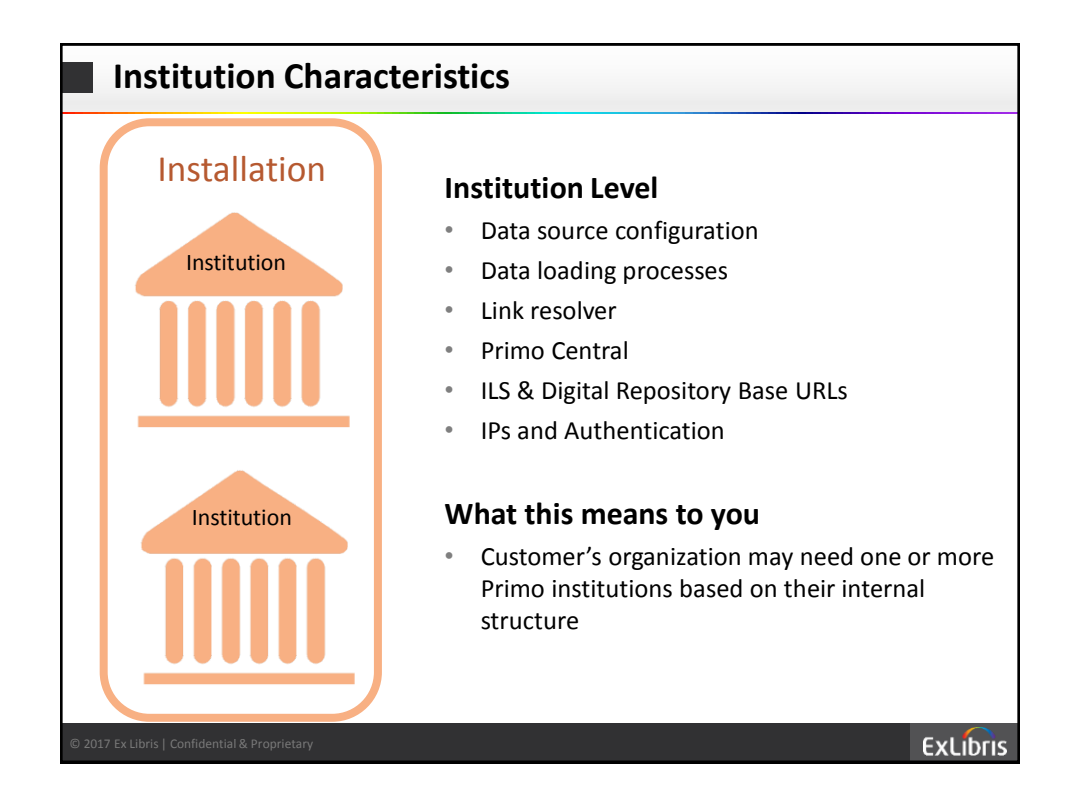

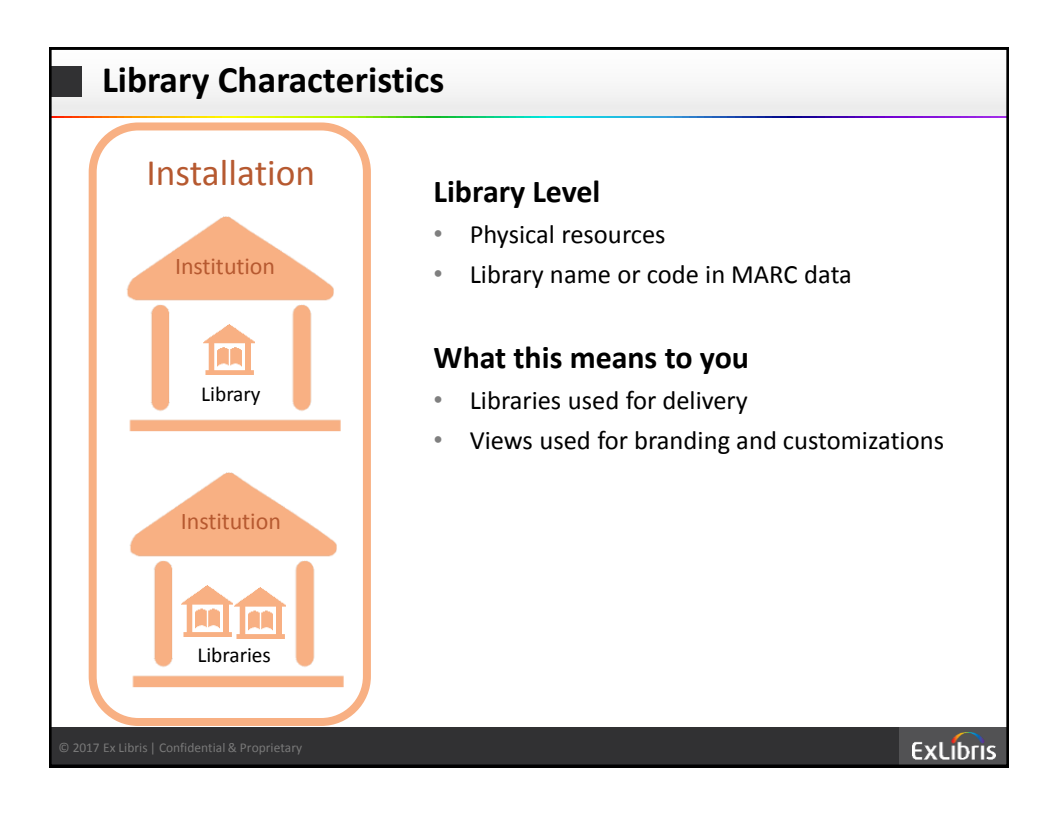

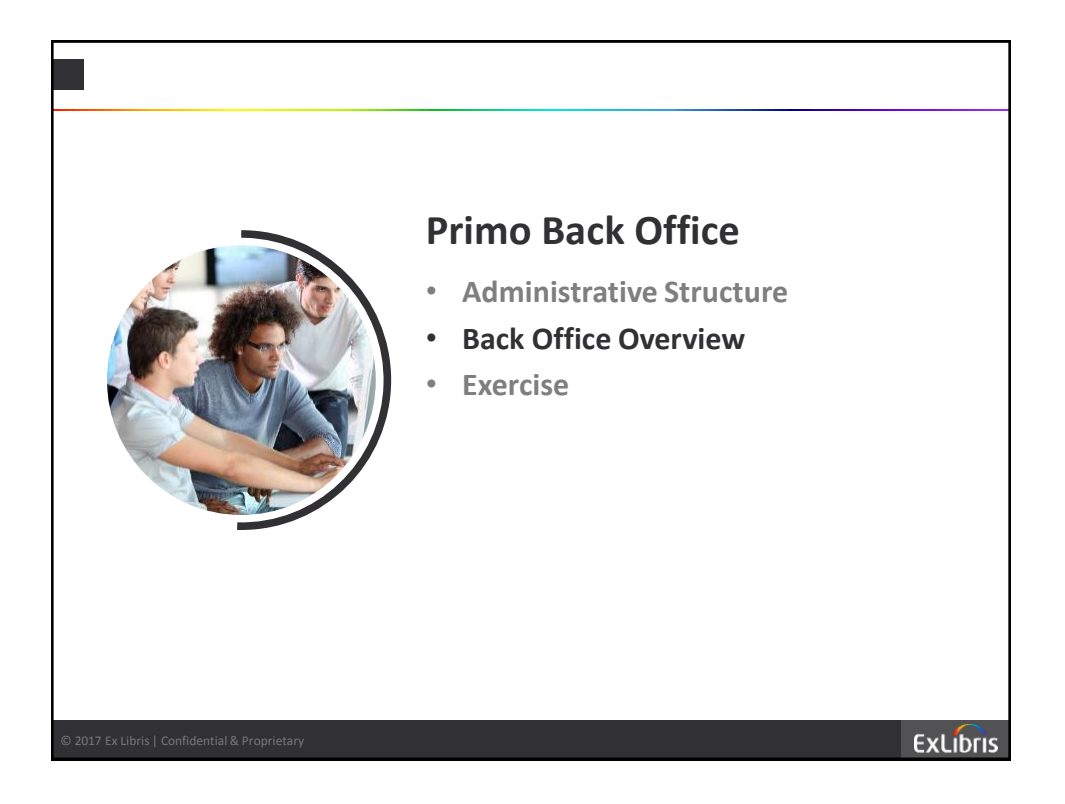

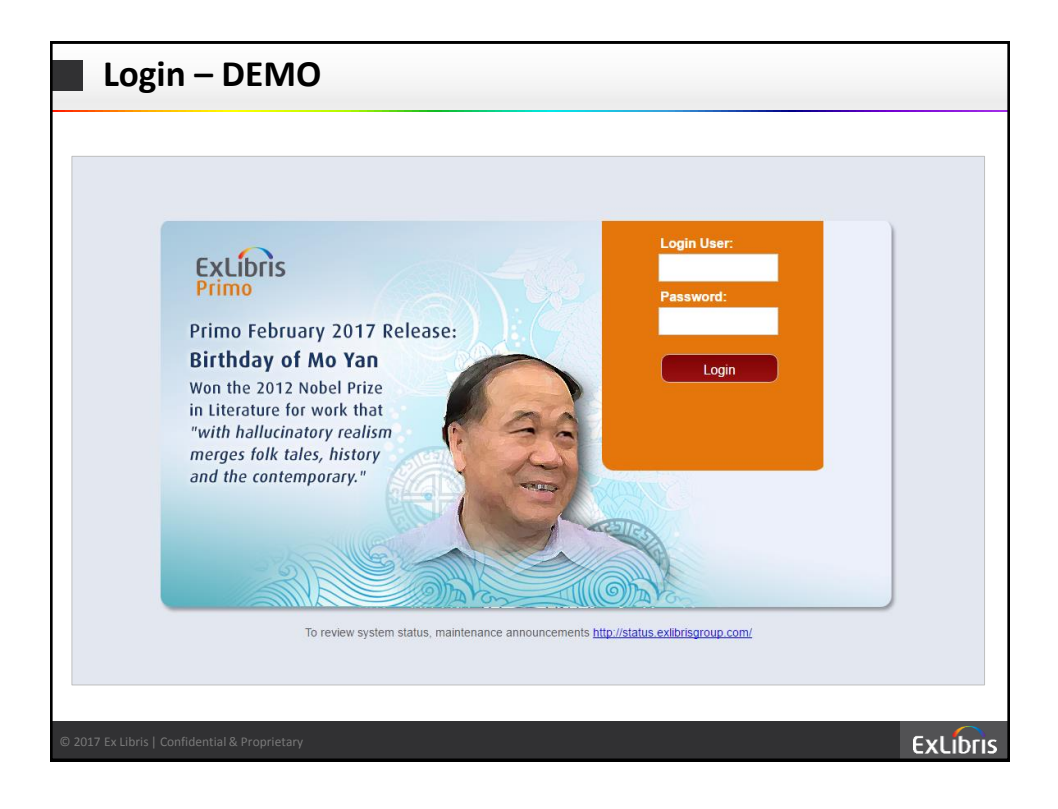

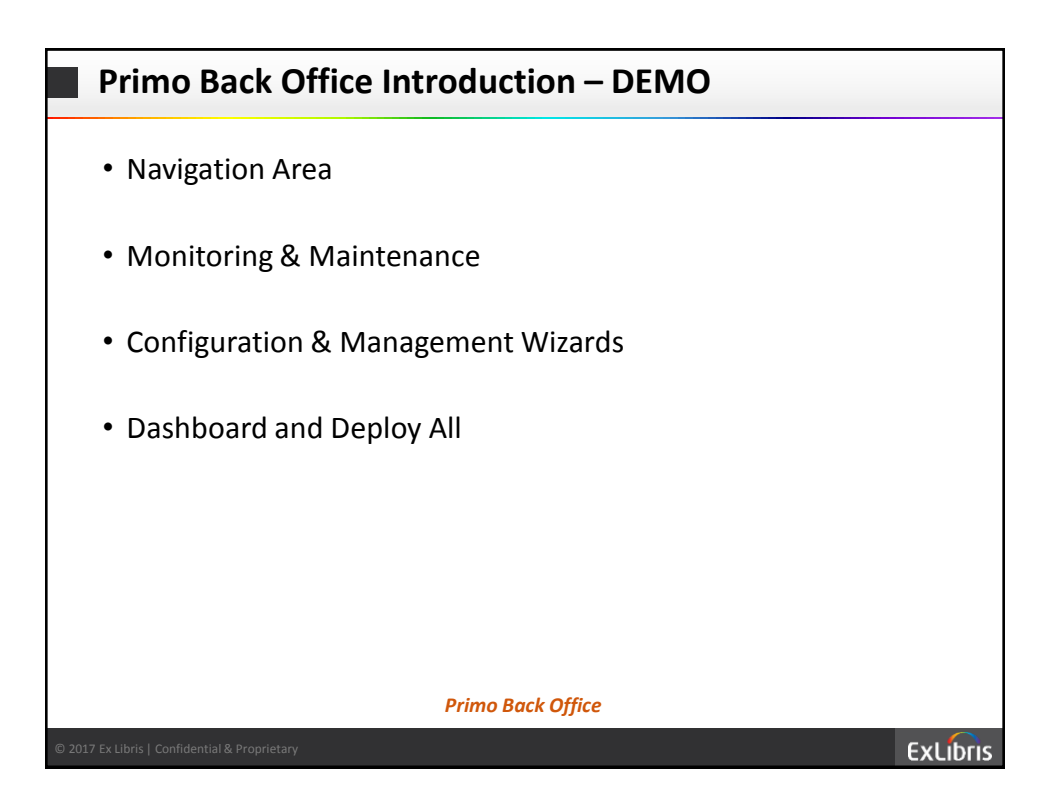

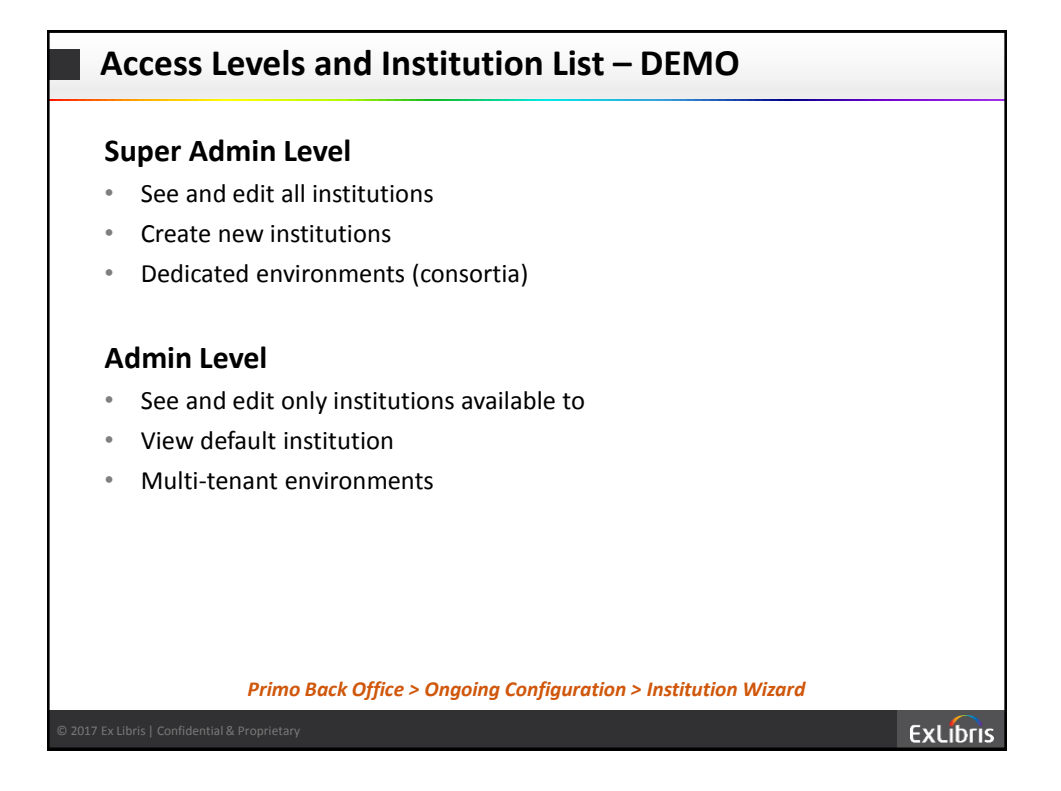

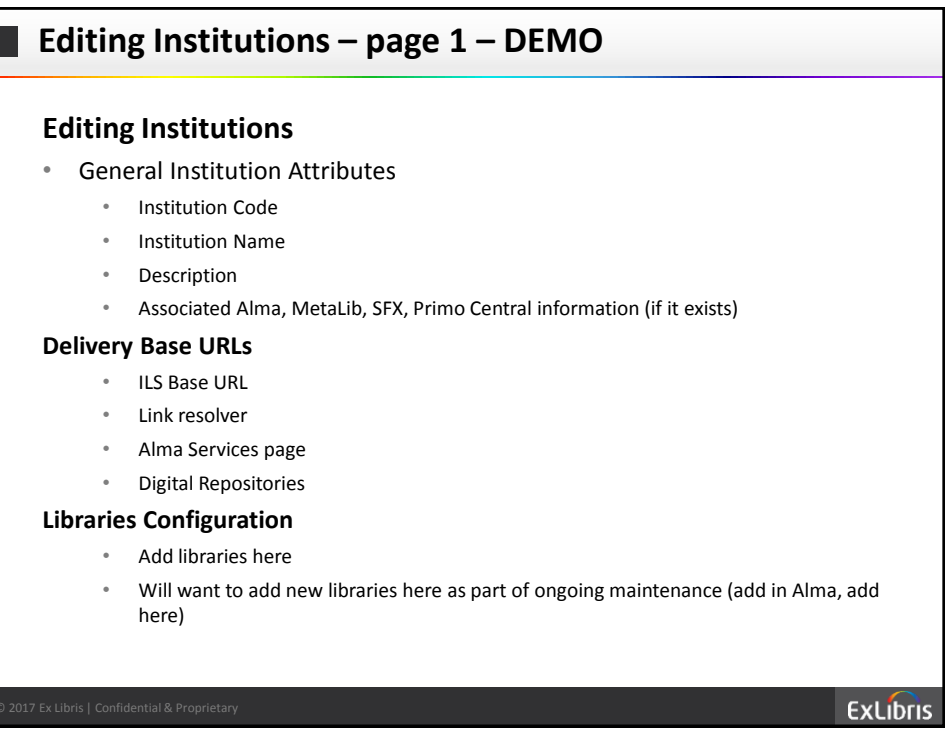

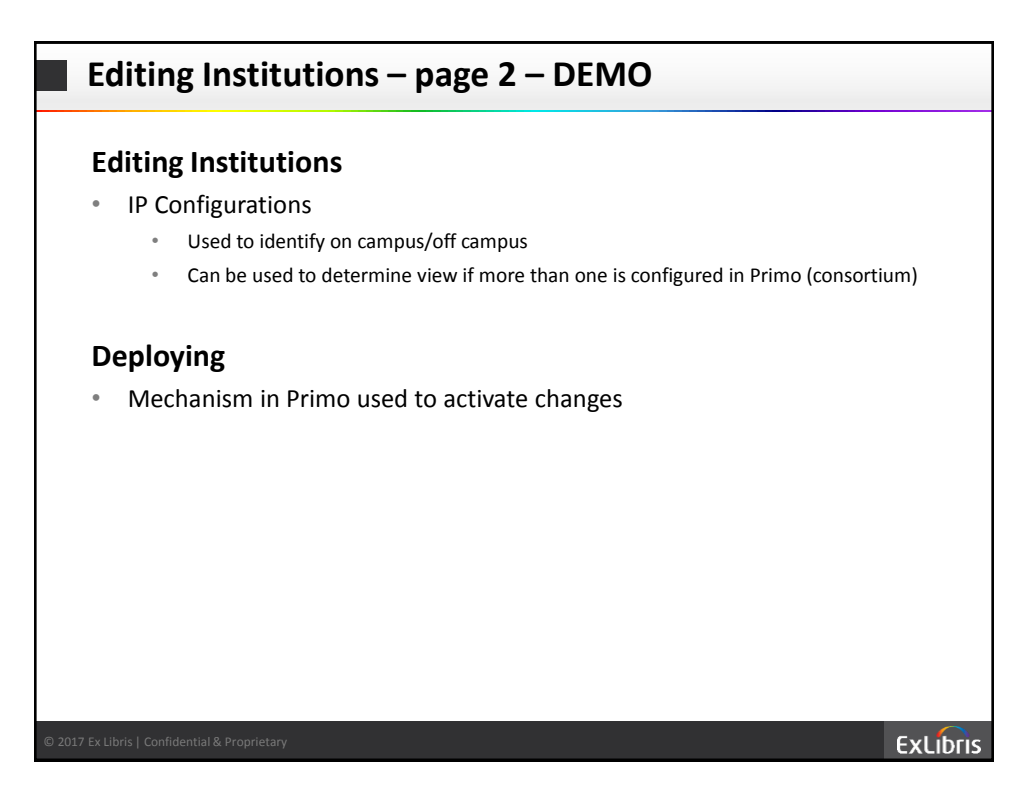

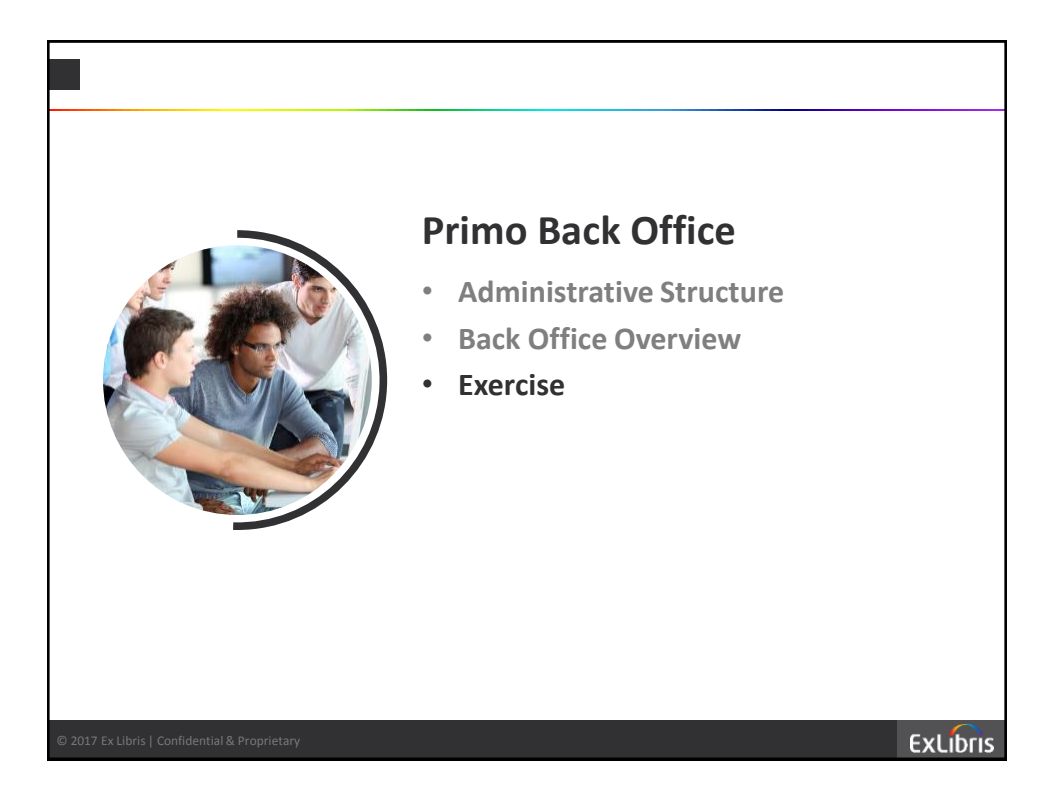

## **Exercise #1**

### **Log into Primo Back Office**

- Go to URL
- Type in username and password

### **Edit the Institution**

- Go to Ongoing Configurations > Institution Wizard
- Edit your institution
- Fill in selected fields
- Create Libraries
- Deploy

### *See handout for step-by-step instructions*

**ExLibris**